**28. November 2018**

# **Windpotentialanalyse für Windatlas.ch Jahresmittelwerte der modellierten Windgeschwindigkeit und Windrichtung** Bericht zur Aktualisierung des Windatlas von 2016

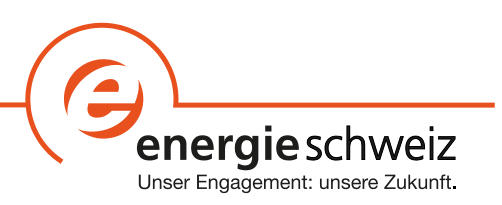

Impressum **Datum:** 28.11.2018 **Ort:** Bern

**Auftraggeber**: Bundesamt für Energie BFE, 3003 Bern

**Auftragnehmerin:** Meteotest AG, Fabrikstrasse 14, 3012 Bern

**Autoren:** Sara Koller, Meteotest Tanja Humar, Meteotest

BFE-Vertragsnummer: SI/401394-01

**Für den Inhalt und die Schlussfolgerungen sind ausschliesslich die Autoren dieses Berichts verantwortlich.**

#### **Bundesamt für Energie BFE**

Mühlestrasse 4, CH-3063 Ittigen; Postadresse: CH-3003 Bern Tel. +41 58 462 56 11 · Fax +41 58 463 25 00 · contact@bfe.admin.ch · www.bfe.admin.ch

#### **Zusammenfassung**

Im Jahr 2016 wurde die erste Version des CH-Windatlas publiziert. Es zeigte sich, dass die Windgeschwindigkeiten in mehreren Regionen eher zu hohe Werte aufwiesen. Um diese Schwäche zu beheben, wurde entschieden für die Berechnung der neuen Version des CH-Windatlas deutlich mehr Windmessungen für die Skalierung zu verwenden. Diese Massnahme hat für den CH-Windatlas 2018 die erhoffte Verbesserung gebracht.

Der vorliegende Bericht beschreibt die Höhen- und Rauigkeitsdaten, welche als Grundlage für die CFD-Windmodellierung dienten. Die Windfelder wurden mit dem CFD-Modell WindSim berechnet. Um die Randbedingungen für die Modellierung optimal zu bestimmen, wurden Sensitivitätsstudien zu verschiedenen Parametern durchgeführt. Die horizontale Auflösung der Modellierung wurde auf 100 m gesetzt.

Bei der aktuellen Version des Windatlas wurden 396 Windmessungen verwendet. Für den Windatlas von 2016 waren es nur 97 Windmessungen. Methodisch wurden die neuen Daten analog aufbereitet wie für den Windatlas von 2016. Das heisst, die Daten wurden bereinigt und langjährig abgeglichen.

Der Windatlas 2018 besteht aus Windkarten für die folgenden Höhen über Grund: 50, 75, 100, 125 und 150 m. Der Windatlas Schweiz wird in die Bundesgeodateninfrastruktur BGDI integriert.

Die Windgeschwindigkeiten und Windrichtungen wurden anhand von ausgewählten Klimatologien für jeden Naturraum validiert.

Die Änderungen des Windatlas 2018 gegenüber dem Windatlas von 2016 werden aufgezeigt und die Gründe dafür erläutert.

Der Bericht wird mit einer Unsicherheitsanalyse der berechneten Windgeschwindigkeiten, differenziert nach den verschiedenen Naturräumen der Schweiz, abgerundet.

# **Inhaltsverzeichnis**

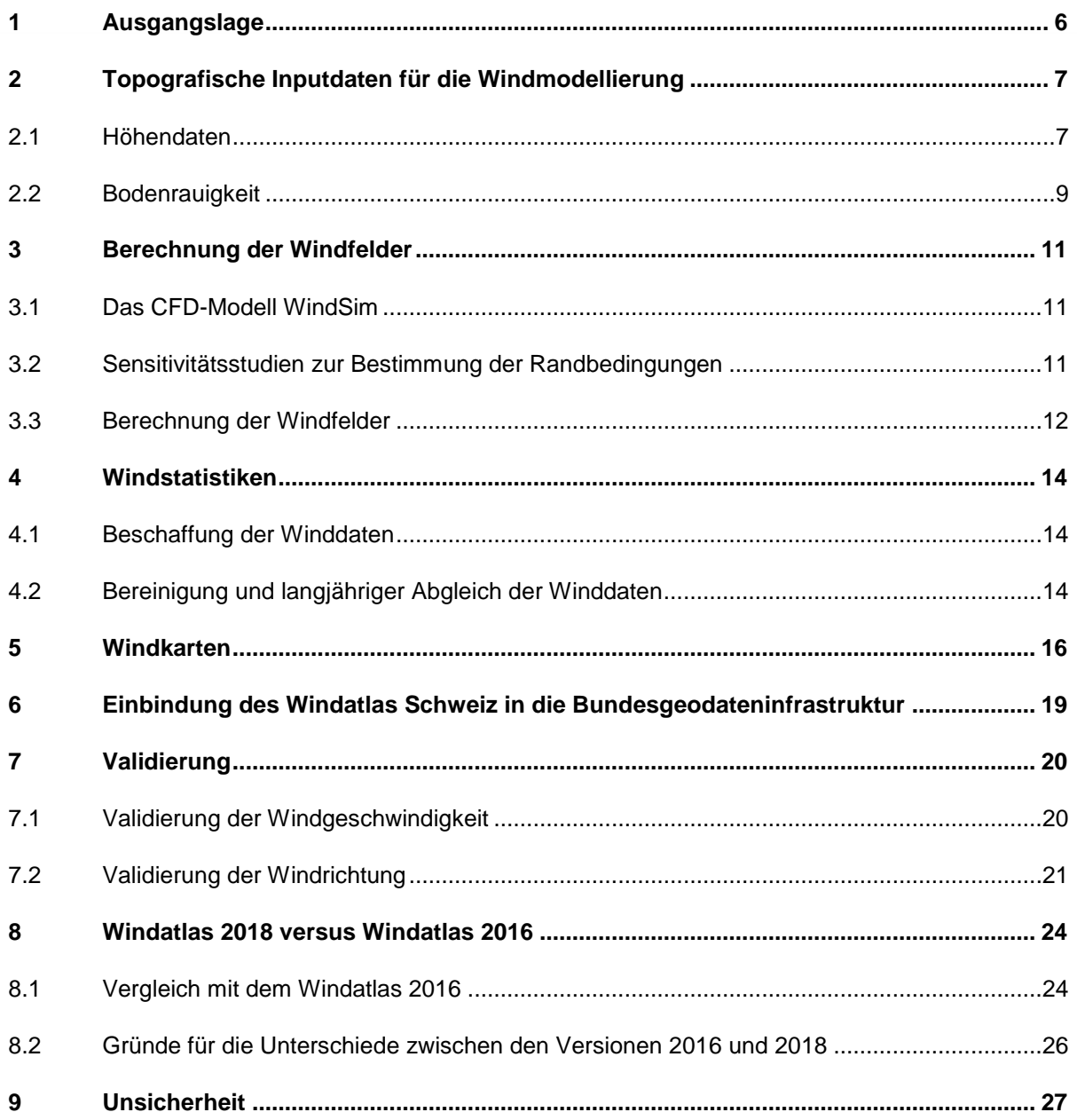

# **1 Ausgangslage**

Im Rahmen der bundesrätlichen Energiestrategie 2050 soll die Nutzung der Windenergie in der Schweiz stark ausgebaut werden. Ende 2013 standen 35 grosse Windturbinen in Betrieb, welche jährlich rund 120 GWh Strom produzieren. Bis zum Jahr 2020 soll diese Produktion auf mindestens 600 GWh/a anwachsen, im Jahr 2035 sollen es 1'760 GWh/a und bis im Jahr 2050 4'300 GWh/a sein, was mit heutiger Technik rund 800 Windturbinen entspricht.

Diese Anlagen haben – je nach Standort – mehr oder weniger starke Auswirkungen auf die Landschaft und die Umwelt. Ebenso ist ihre Wirtschaftlichkeit stark standortabhängig. Eine gute Planung der zukünftigen Standorte von Windkraftanlagen minimiert die Umweltauswirkungen dieser Anlagen und optimiert deren Wirtschaftlichkeit. Nicht zuletzt spielt die gute Standortplanung inklusive Interessenabwägung auch bei der Akzeptanz der Anlagen durch die direkt betroffene Bevölkerung und die Umweltverbände eine wesentliche Rolle.

Die erste Grundlage für die Standortplanung von Windkraftanlagen in der Schweiz ist der schweizerische Windatlas, d.h. eine Karte mit Informationen über die zu erwartenden Windverhältnisse an jedem einzelnen Punkt. Für das Konzept Windenergie von 2004 liess das Bundesamt für Energie (BFE) von der Firma Meteotest in Bern eine Windkarte der Schweiz erstellen; diese wurde seither periodisch aktualisiert. Die Windkarte basierte auf einer statistischen Windmodellierung ausgehend von der Topografie und **gut 100 Windmesspunkten**.

Bei der Verwendung der Windkarte für kantonale Richtplanungen und für die Planung von Windenergieprojekten ist die für diese Arbeiten ungenügende Genauigkeit bemängelt worden. Einerseits ist die Unsicherheit der Angabe der mittleren Windgeschwindigkeit an einem Standort mit ± 1.0 m/s (Standardabweichung) besonders bei tiefen Windgeschwindigkeiten relativ gross, andererseits werden die Windverhältnisse z.B. des Mittellands oder der grossen Alpentäler nur ungenügend abgebildet.

Aus diesen Gründen wurde 2014 ein neuer Windatlas in Auftrag gegeben, welcher mit verbesserter Genauigkeit als Grundlage für die kantonalen Standortplanungen dienen soll. Er wurde im Jahr 2016 fertiggestellt. Dieser Windatlas wurde nun mit neuen Messungen überarbeitet, um eine homogenere Abdeckung der Messpunkte für die Skalierung der Windfelder zu erhalten und damit eine Verbesserung der Karte in Regionen, in welchen vorher nur wenige Messpunkte vorhanden waren.

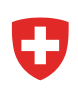

# **2 Topografische Inputdaten für die Windmodellierung**

## <span id="page-6-1"></span>2.1 Höhendaten

Die Grundlage für das verwendete Höhenmodell ist das Digitale Höhenmodell DHM25<sup>1</sup> vom Bundesamt für Landestopografie swisstopo. Für die Gebiete ausserhalb der Schweiz, welche nicht mit dem DHM25 abgedeckt sind, wurde das Höhenmodell SRTM verwendet. SRTM steht für Shuttle Radar Topography Mission. Diese Fernerkundungsdaten wurden im Februar 2000 per Radar aus dem Weltraum aufgezeichnet. Das Resultat ist ein flächendeckendes, homogenes digitales Geländemodell der gesamten Erde. Im vorliegenden Projekt wurde ein SRTM mit einer horizontalen Auflösung von 100 m verwendet (Quelle: CGIAR CSI<sup>2</sup>).

Um aus den beiden Höhenmodellen DHM25 und SRTM ein homogenes Modell zu erstellen, wurden folgende Schritte durchgeführt:

Die horizontale 25 m-Auflösung des DHM25 wurde in eine 100 m-Auflösung umgeschrieben. Dafür wurde das ArcGIS-Tool "Aggregate" und die "Mean"-Technik verwendet. Aus jeweils16 25x25 m-Zellen wurde ein Durchschnittswert gebildet, welcher der neu gebildeten 100x100 m-Zelle zugeteilt wurde.

An den Randgebieten, in denen weniger als 16 25 m-Zellen des DHM25 vorlagen, wurden die äussersten Zellen abgeschnitten. Im Folgenden wird das neu erstellte Höhenmodell DHM100 [\(Abbildung 2\)](#page-7-0) genannt.

Zwischen dem DHM100 und dem SRTM gibt es insbesondere bei Gebirgstälern grosse Unterschiede. Dies ist darauf zurückzuführen, dass das SRTM-Höhenmodell in Gebieten mit starken Hangneigungen oft sehr ungenau ist. Durch diese Ungenauigkeiten entstehen beim Zusammensetzen der beiden Höhenmodelle Inkonsistenzen bei den Übergängen. Um die Übergange vom DHM100 zum SRTM zu glätten, wurde ein 900 m breiter Übergangsbereich entlang der Schweizer Grenze definiert (siehe [Abbildung 1\)](#page-7-1). Dieser Übergangsbereich wurde wiederum in drei Teilbereiche aufgeteilt. Für jeden Teilbereich wurden DHM100 und SRTM gemäss den Faktoren in [Tabelle](#page-6-0)  [1](#page-6-0) gewichtet. So konnte ein homogener Übergang vom DHM100 zum SRTM hergestellt werden.

Der Übergangsbereich befindet sich ausserhalb der Schweizer Grenze und hat nur einen marginalen Einfluss auf das Windfeld innerhalb der Schweiz. Ein unbereinigter Übergangsbereich hätte jedoch zu numerischen Problemen und Instabilitäten bei den Berechnungen der Windfelder geführt.

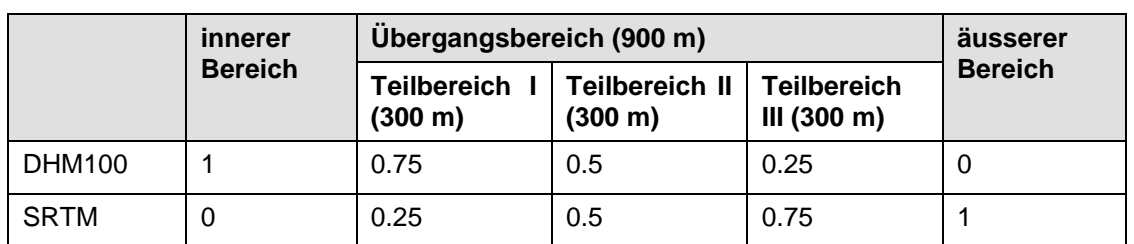

<span id="page-6-0"></span>**Tabelle 1:** Gewichtung der Höhenmodelle im Übergangsbereich zwischen DHM100 und SRTM.

l

<sup>1</sup> https://shop.swisstopo.admin.ch/de/products/height\_models/dhm25

<sup>2</sup> https://cgiarcsi.community/data/srtm-90m-digital-elevation-database-v4-1/

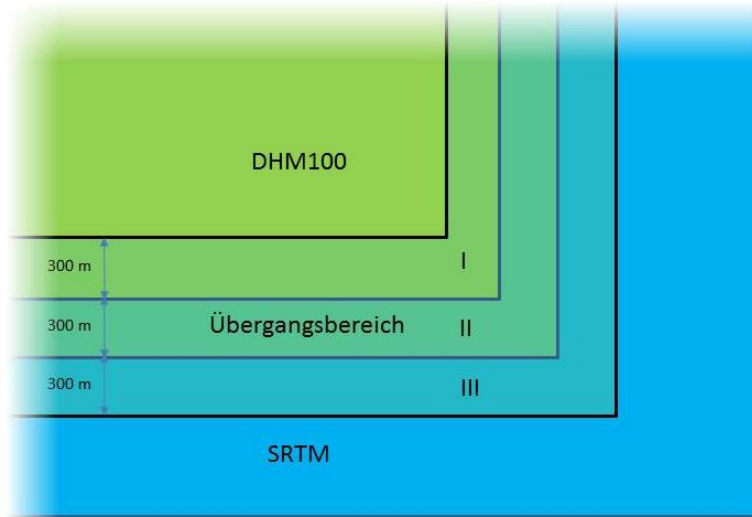

<span id="page-7-1"></span>**Abbildung 1:** Übergangsbereich von DHM100 zu SRTM.

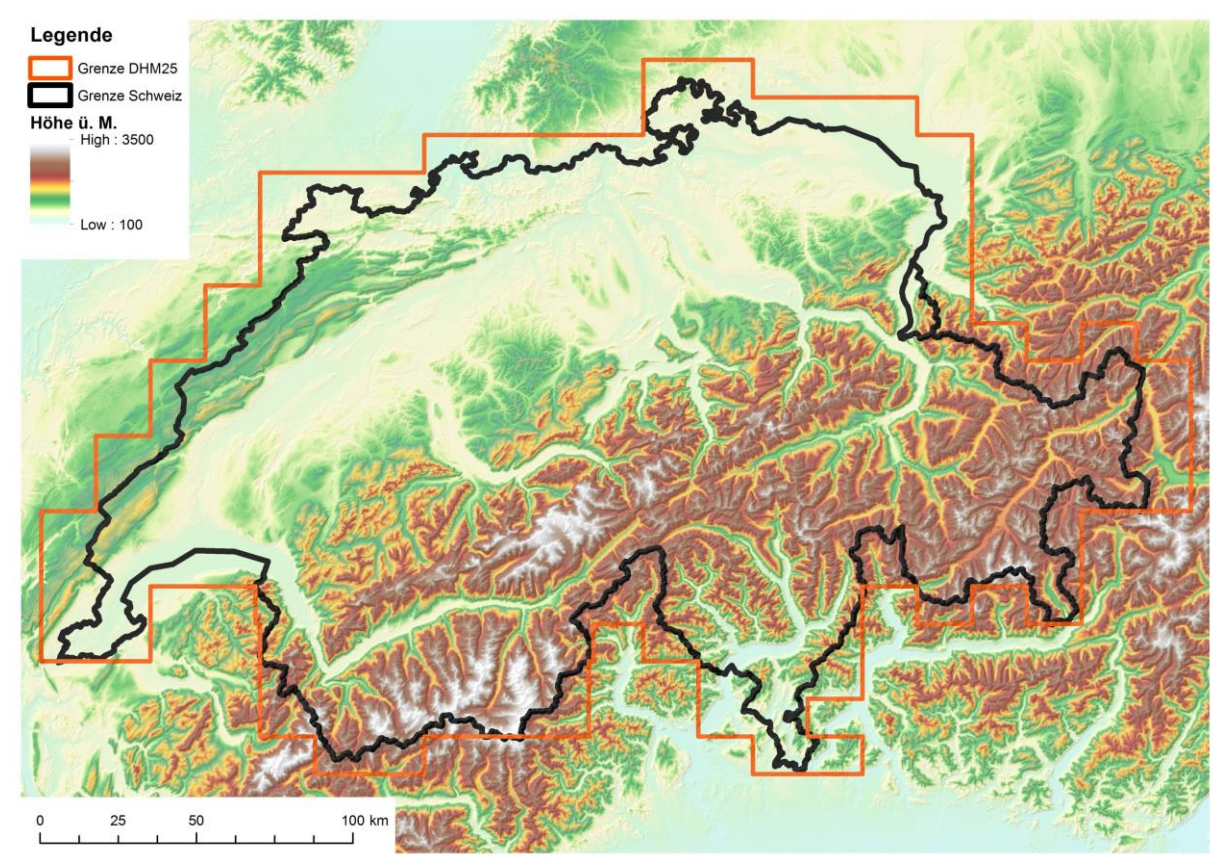

<span id="page-7-0"></span>**Abbildung 2:** Das aus den Datensätzen DHM100 und SRTM zusammengesetzte bereinigte Höhenmodell.

# <span id="page-8-1"></span>2.2 Bodenrauigkeit

Als Grundlage für die Rauigkeitsdaten innerhalb der Schweiz dienten die Primärflächen des Vector25-Datensatzes<sup>3</sup> des Bundesamtes für Landestopografie swisstopo. Vector25 ist das digitale Landschaftsmodell der Schweiz und wird jährlich nachgeführt. Für Gebiete ausserhalb der Schweiz, welche nicht vom Vector25-Datensatz abgedeckt werden, wurden die CORINE<sup>4</sup>-Daten verwendet. Das Projekt 'CORINE Land Cover' (Coordination of Information on the Environment) stellt einheitliche und dadurch vergleichbare Daten der Bodenbedeckung in Europa zu Verfügung. Die vorerst letzte Aktualisierung des Datensatzes erfolgte im Jahr 2012.

Den einzelnen Klassen des Vector25-Datensatzes wurde eine Rauigkeitslänge entsprechend den CORINE-Daten zugeordnet [\(Tabelle 2\)](#page-8-0). Eine Reihe von CORINE-Landnutzungsklassen, wie beispielsweise die Klasse "Weideland", ist im Vector25-Datensatz nicht vertreten. In solchen Fällen wurde das Verbreitungsmuster der beiden Datensätze sorgfältig miteinander verglichen. Zudem wurden Luftbildaufnahmen zur Überprüfung hinzugezogen. Die Analysen zeigten, dass sich beispielsweise die Vector25-Klasse "Z\_Uebrig" weitgehend mit der CORINE-Klasse "Weideland" deckt. Deshalb wurde der Vector25-Klasse "Z-Uebrig" die entsprechende Rauigkeitslänge (2 cm) zugeordnet. Auf diese Weise konnte jeder Verctor25-Klasse eine entsprechende CORINE-Klasse zugeordnet und damit ein homogener Datensatz erstellt werden.

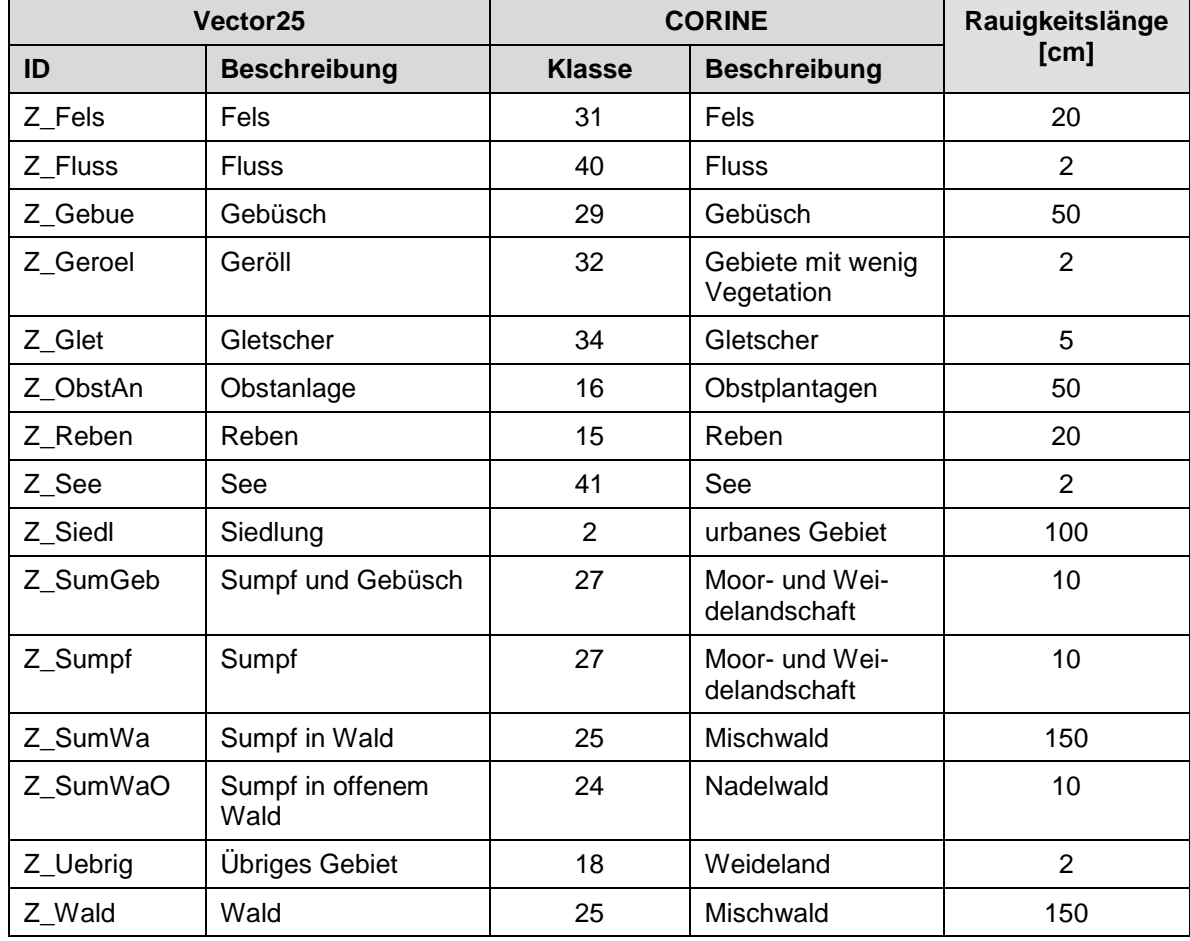

<span id="page-8-0"></span>**Tabelle 2:** Eine Auswahl von Vector25-Klassen, sowie die zugeordnete CORINE-Klasse und die Rauigkeitslänge.

l

<sup>3</sup> https://shop.swisstopo.admin.ch/de/products/maps/digital\_maps/vector

<sup>4</sup> https://www.dlr.de/eoc/desktopdefault.aspx/tabid-11882/20871\_read-48836

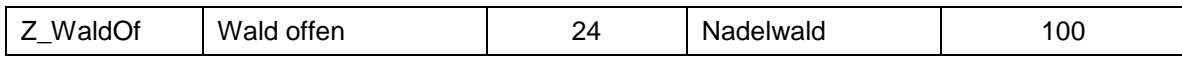

Der mit den CORINE-DATEN ergänzte vektorielle Landnutzungs-Datensatz Vector25 wurde in eine Rasterdatei mit einer horizontalen Auflösung von 25 m umgeschrieben. Mit dem ArcGIS "Resample"-Tool wurde die Auflösung dann auf 100 m umgerechnet. Dabei wurde die "Majority"- Technik angewendet. Das heisst, dass jedes 100 m-Raster den Rauigkeitslängenwert erhält, welcher bei den meisten der 16 umfassenden 25 m-Rasterzellen auftritt. [Abbildung 3](#page-9-0) zeigt das Resultat der Umrechnungen. als Grundlage für die Berechnung der Windfelder verwendet worden ist.

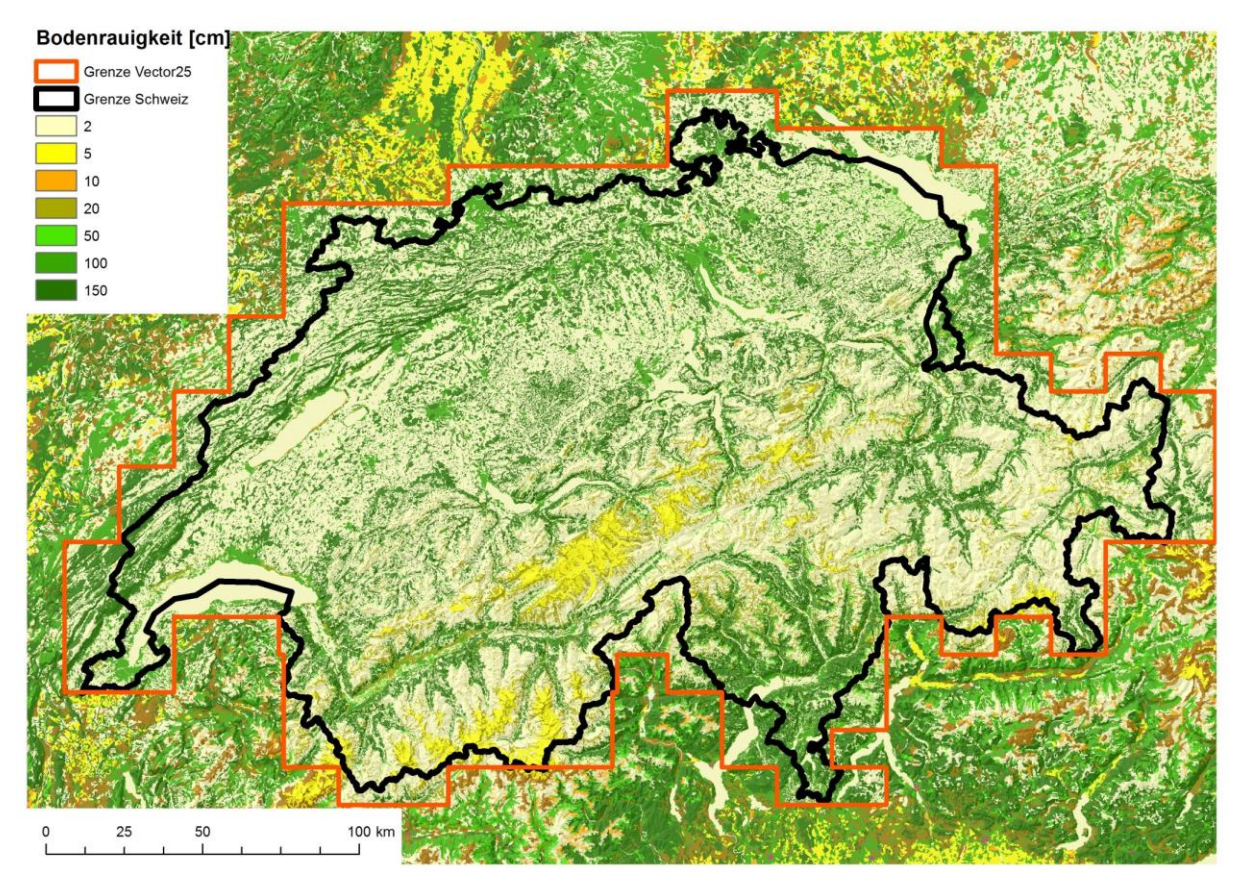

<span id="page-9-0"></span>**Abbildung 3:** Bodenrauigkeitsmodell, zusammengesetzt aus den Datensätzen Vector25 und CO-RINE land cover.

In zwei Regionen gab es im Übergangsbereich der beiden Landnutzungsmodelle Unstimmigkeiten. Dies führte zu unrealistischen Inhomogenitäten. Die Landnutzung wurde in diesen Regionen manuell überprüft und basierend auf Luftbildern ein realistischer Wert für die Landnutzung festgelegt.

# **3 Berechnung der Windfelder**

Die Modellierung von Windströmungen in komplexem Gelände ist sehr anspruchsvoll. Realistische Resultate können nur erreicht werden, wenn nichtlineare, dreidimensionale Strömungsphänomene berücksichtigt werden, wie zum Beispiel Rückströmungen oder Wirbelbildungen.

#### 3.1 Das CFD-Modell WindSim

Die mathematische Beschreibung der Strömung in komplexem Gelände beruht auf nichtlinearen Differentialgleichungen (Reynolds Averaged Navier Stokes-Gleichungen). Die Gleichungen müssen vereinfacht werden, um sie lösen zu können. Einige Modelle (z.B. das häufig eingesetzte Modell WAsP<sup>5)</sup> reduzieren die Gleichungen auf ein lineares Gleichungssystem. Dieses ist zwar einfach zu lösen, erfasst aber wichtige Strömungseffekte nicht, so dass die Modelle für komplexes Gelände nicht geeignet sind<sup>6,7</sup>. Eine Alternative stellen so genannte CFD (Computational Fluid Dynamics) Modelle dar, die nichtlineare Ansätze zur Beschreibung der Strömungsverhältnisse nutzen. Die Lösung der Gleichungen erfolgt in diesen Modellen iterativ, das heisst durch wiederholte, immer genauere Berechnungen. CFD-Modelle sind daher rechenzeitintensiv, ermöglichen aber eine relativ genaue Beschreibung der Strömungsverhältnisse in komplexem Gelände.

Meteotest verwendet seit dem Jahr 2003 die Software WindSim<sup>8</sup>, welche auf einem CFD-Modell beruht. Von Beginn weg war Meteotest in engem Kontakt mit den Entwicklern von WindSim. So auch während den Berechnungen für den Windatlas Schweiz. Das Modell konnte auf die speziellen Anforderungen, welche ein grossflächiger Windatlas Schweiz mit sich bringt, optimiert werden.

#### 3.2 Sensitivitätsstudien zur Bestimmung der Randbedingungen

Die Randbedingungen stellen für eine Modellierung wichtige Parameter dar. Für drei charakteristische Regionen (Jura, Voralpen, Alpen) wurden diesbezüglich Sensitivitätsstudien durchgeführt. Es galt herauszufinden, welches numerisches Lösungsverfahren, welches Turbulenzschema und welche Waldparameterisierung die Realität am besten wiedergeben. Die Sensitivitätsstudien wurden für Standorte mit qualitativ hochstehenden Windmessungen durchgeführt. Dies ermöglichte einen Vergleich der berechneten und gemessenen Werte. [Tabelle 3](#page-11-0) zeigt die Resultate der Sensitivitätsstudien, welche dann für die Modellierung des ganzen Windatlas Schweiz verwendet worden sind.

<sup>5</sup> www.wasp.dk

<sup>6</sup> z.B. Moreno, P.; Gravdahl, A. and Romero, M., 2003: Wind flow over complex terrain: application of linear and CFD models.

<sup>(</sup>http://www.windsim.com/documentation/papers\_presentations/0306\_ewec/ecotecnia.doc).

<sup>7</sup> G. Gerdes, B. Schwenk und T. Pahlke, 1997: Ergebnisse von WASP in mässig strukturiertem Gelände. DEWI Magazin, 11, S. 39-43, 1997.

<sup>8</sup> www.windsim.com

<span id="page-11-0"></span>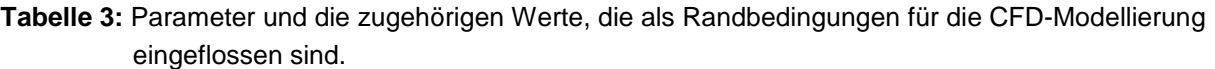

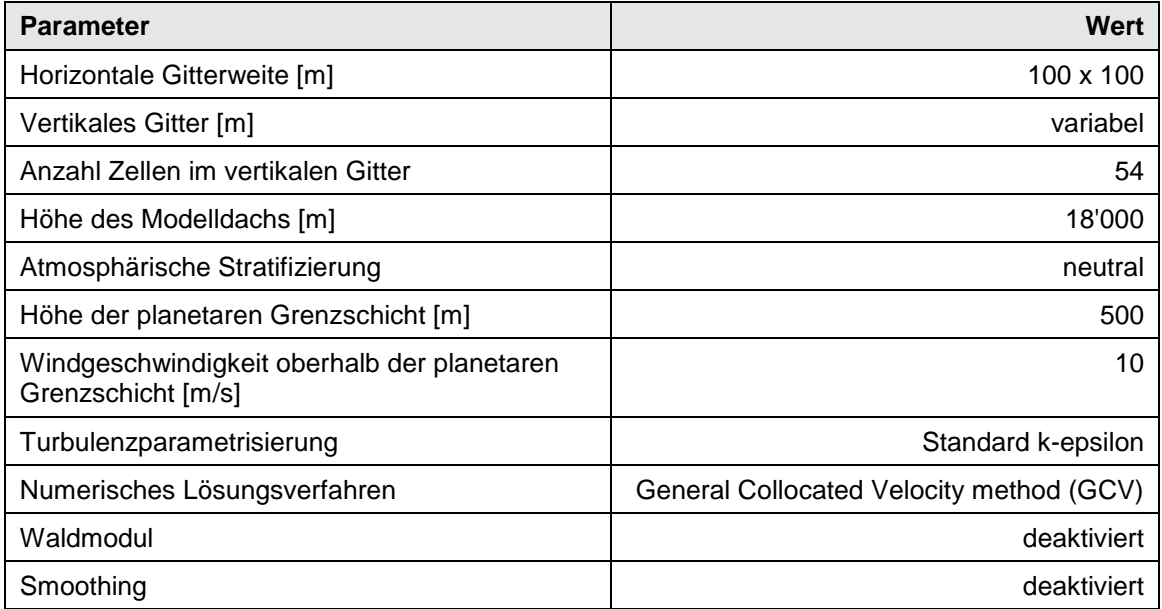

### 3.3 Berechnung der Windfelder

Bei der Modellierung mit WindSim werden dreidimensionale Windfelder für einzelne Gitterpunkte berechnet. Voraussetzung sind ein Höhenmodell und eine Bodenrauigkeit (siehe Kapitel [2.1](#page-6-1) und [2.2\)](#page-8-1). Danach muss das Gitter über dem Höhenmodell definiert werden, wobei eine horizontale und eine vertikale Auflösung gewählt werden kann. Für die horizontale Auflösung wurde ein regelmässiges Gitter mit 100 m Seitenlänge gewählt. Für die vertikale Auflösung wurde ein "gestretchtes" Gitter mit 54 Zellen bis zum Modelldach verwendet. Das heisst, die Modellebenen sind bodennah dünn und wachsen mit jeder Modellebene gegen Modelldach an. In den untersten 150 m über Grund sind sieben Modellebenen angesiedelt [\(Tabelle 4\)](#page-11-1).

Das dreidimensionale Modellgitter wird aus zwölf 30°-Sektoren angeströmt. Als Ergebnis erhält man für jede Anströmrichtung und für jeden Gittermittelpunkt Angaben zum mittleren Windvektor, zur Turbulenz und zur Windscherung.

<span id="page-11-1"></span>**Tabelle 4**: Höhe der untersten sieben Modellebenen.

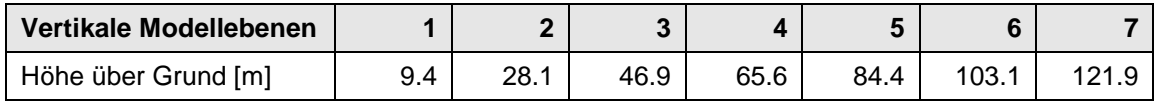

Es ist nicht möglich mit einem CFD-Modell das ganze Gebiet der Schweiz in einem Stück zu berechnen. Darum wurde die Schweiz in 14 Modellgebiete aufgeteilt, deren Ränder sich überlappen [\(Abbildung 4\)](#page-12-0). Für alle 14 Windfelder wurden die gleichen Randbedingungen der Modellierung verwendet.

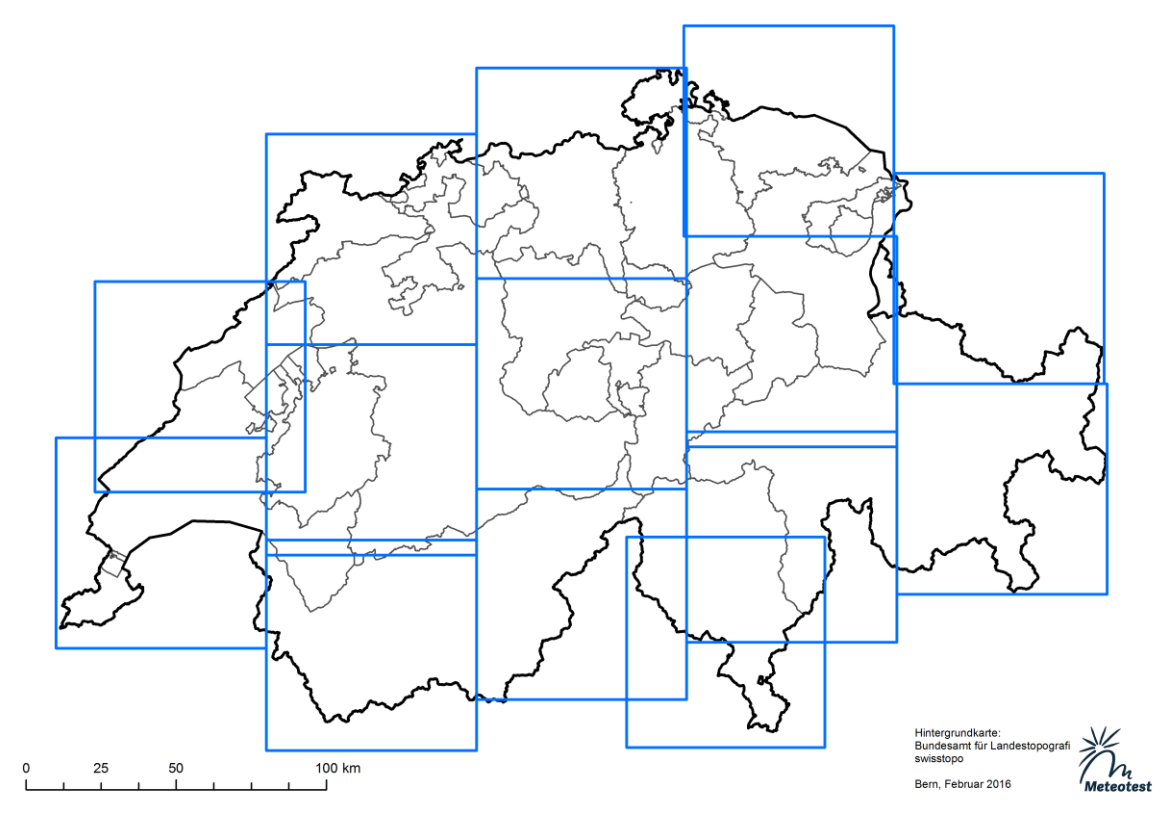

<span id="page-12-0"></span>**Abbildung 4:** Einteilung des Schweizer Landesgebiets in 14 Modellgebiete.

Bei zwei Modellgebieten divergierte die Windfeldrechnung aufgrund des komplexen Geländes. Zur Lösung wurde in den Problemregionen ein lokales Smoothing angewendet.

Eine CFD-Modellierung liefert statische, zeitunabhängige Windfelder. Dies bedeutet, dass tageszeitabhängige Phänomene, welche thermisch induziert sind, nicht abgebildet werden können.

Bei der Berechnung der Windfelder in den einzelnen Modellgebieten fiel auf, dass je nach Komplexität des Geländes der Impuls mit zunehmender Distanz zum Einströmrand stark abnahm. Nach Rücksprache mit dem Softwarehersteller WindSim konnten die Randbedingungen am Modelldach so angepasst werden, dass kontinuierlich Impuls im Sinne eines geostrophischen Windes zugeführt wurde. Dies ermöglichte einen gleichmässigen Impulsfluss. Dennoch ergaben sich Unterschiede am Ein- und Ausströmrand. Mit kleineren Modellgebieten hätte diese Schwäche behoben werden können. Eine Neuberechnung des gesamten Gebietes mit kleineren Kacheln wäre extrem zeitaufwändig gewesen, weshalb darauf verzichtet werden musste.

Die vierzehn Modellgebiete wurden zusammengefügt, indem die zwölf sektorielle Windfelder einzeln interpoliert wurden.

Die Randeffekte der interpolierten Modellkacheln sind teilweise [\(Abbildung 5](#page-15-0) bis [Abbildung 9\)](#page-17-0) zu erkennen. Besonders auf den Karten ab 100 m über Grund sind sie deutlicher sichtbar, da dort die höheren Windgeschwindigkeiten in einen Farbbereich zu liegen kommen, der sich stark abhebt.

# **4 Windstatistiken**

Die Windfelder der CFD-Modellierung entsprechen der theoretischen Strömung gemäss der Topographie und der Rauigkeit. Diese Information muss skaliert werden, damit realistische Bedingungen abgebildet werden können. Die Skalierung der Windfelder wird anhand von Windmessreihen vorgenommen.

#### 4.1 Beschaffung der Winddaten

Es wurden einerseits öffentlich zugängliche Windmessungen (z.B. SwissMetNet, IMIS und Messnetze kantonaler Ämter) und andererseits Windmessungen aus Windenergieprojekten genutzt. Die Datensätze, welche bereits für den Windatlas 2016 verwendet wurden, wurden auch für die Aktualisierung herangezogen. Die Schweizer Windenergieakteure wurden wiederum angefragt, ihre neuen Windmessungen für die Skalierung des Windatlas 2018 zu Verfügung zu stellen. Die Windmessungen aus Windenergieprojekten wurden freundlicherweise von vielen Projektentwicklern zur Verfügung gestellt. Schriftliche Einverständniserklärungen liegen vor. Es wurde jedoch vereinbart, die Standorte der der verwendeten Windstatistiken geheim zu halten.

Für den Windatlas 2018 konnten insgesamt 396 langjährig abgeglichene Klimatologien in die Berechnung des Windatlas Schweiz einbezogen werden. In [Tabelle 5](#page-13-0) ist die Anzahl Klimatologien pro Naturraum für den neuen und den bisherigen Windatlas ersichtlich, welche für die Erstellung des Windatlas Schweiz zu Verfügung gestellt wurden.

Ein Schwachpunkt des Windatlas 2016 war die starke Variation der räumlichen Dichte der Klimatologien. Da viele Windenergieprojekte im Jurabogen angesiedelt sind, war die Dichte der Messungen in dieser Region sehr hoch, während sie in der Süd- und Ostschweiz tief war. Durch den Einbezug der IMIS- und SwissMetNet-Daten konnte die ungleiche Verteilung behoben werden, so dass die Skalierung auch im hochkomplexen Gebiet der Alpen verlässlicher ist.

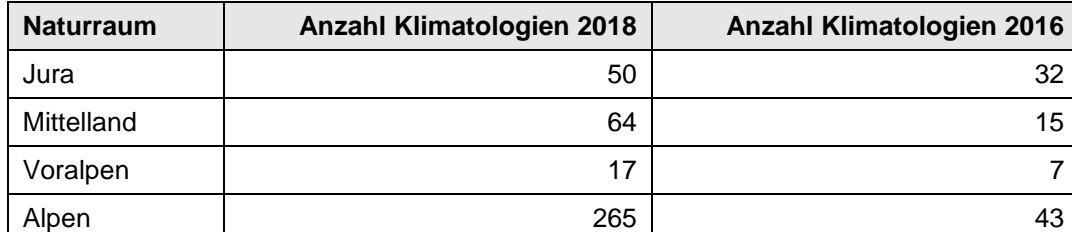

<span id="page-13-0"></span>**Tabelle 5**: Anzahl der Windstatistiken pro Naturraum resp. Lage, die zur Erstellung des Windatlas 2018 benutzt werden konnten.

#### 4.2 Bereinigung und langjähriger Abgleich der Winddaten

Die Qualität der langjährigen Windstatistiken hat massgeblichen Einfluss auf die Berechnung der Windressourcen. Daher wird zunächst geprüft, ob alle Messungen für die Berechnung geeignet sind. Im Windatlas 2016 wurden Messungen mit einer Mindestdauer von sechs Monaten und einer Mindestmesshöhe von 20 m über Grund verwendet. Um für den Windatlas 2018 auf eine grössere Anzahl Klimatologien zurückgreifen zu können, wurden Messungen unterhalb von 20 m Messhöhe, wie beispielsweise die IMIS-Daten, welche standardmässig auf 5 m über Grund erhoben werden, ebenfalls einbezogen. Tests haben gezeigt, dass eine Extrapolation der Messungen anhand des logarithmischen Windprofils und einer Rauigkeitslänge von 0.1 m von 5 m über Grund auf 50 m über Grund bessere Resultate zeigen, als wenn an diesem Standort keine Klimatologie verwendet wurde. Aus diesem Grund wurden Messungen, welche auf einer Höhe kleiner 50 m erhoben wurden, standardmässig auf 50 m extrapoliert.

Die überwiegende Anzahl der Messdaten sind Messungen des SwissMetNet- und IMIS-Netzwerks und weisen eine Dauer von rund 10 Jahren auf. Die Messungen mit grösserer Messhöhe stammen von Windenergieprojekten und weisen eine Dauer von mindestens einem Jahr auf. In [Tabelle](#page-14-0)  [6](#page-14-0) ist die Anzahl Messungen (Klimatologien) pro Messhöhe aufgeführt, welche für die Erstellung des Windatlas Schweiz herangezogen wurden.

Die vertikale Abdeckung der Klimatologien bis 100 m über Grund ist gut. Oberhalb 100 m über Grund wird sie jedoch spärlich. Das CFD-Modell extrapoliert die Windgeschwindigkeit der Inputklimatologie auf der Messhöhe mit dem logarithmischen Windprofil auf die Ausgabehöhen des Windatlas Schweiz. Da es sich beim logarithmischen Windprofil um die Annahme einer neutralen atmosphärischen Stratifizierung handelt, kann die tatsächliche Windscherung am Messstandort von der Realität abweichen.

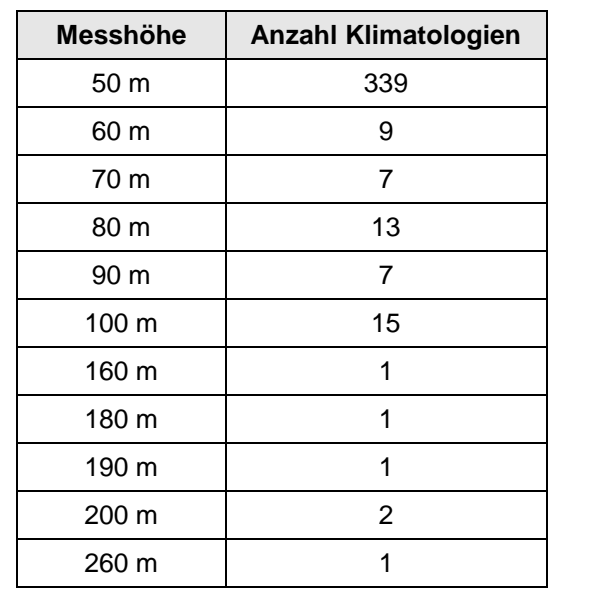

<span id="page-14-0"></span>**Tabelle 6**: Anzahl der langjährig abgeglichenen Windstatistiken, die zur Gewichtung der Windfelder benutzt wurden.

Die erhaltenen Messdaten wurden bereinigt und langjährig abgeglichen. Für die langjährige Abschätzung wurde eine mindestens zehnjährige vollständige Datenreihe einer permanenten Meteostation der MeteoSchweiz verwendet. Es wurde der lineare Pearson-Korrelationskoeffizient für die Messungen mit den Daten von 139 permanenten Meteostationen der MeteoSchweiz berechnet. Die Daten der Stationen mit den besten Korrelationen wurden auf Nähe zum Messstandort, Konsistenz sowie Lückenlosigkeit des Datensatzes geprüft.

Die bereinigten und langjährig abgeglichenen Klimatologien wurden am Messstandort in das Modell eingefügt und die Daten gemäss der Modellierung vertikal und horizontal in das Gelände extrapoliert.

# **5 Windkarten**

Der Windatlas 2018 wurde für die fünf Höhen 50 m, 75 m, 100 m, 125 m und 150 m über Grund erstellt. Die [Abbildung 5](#page-15-0) bis [Abbildung 9](#page-17-0) zeigen die Karten der modellierten Jahresmittelwerte der Windgeschwindigkeit auf den fünf Höhen über Grund.

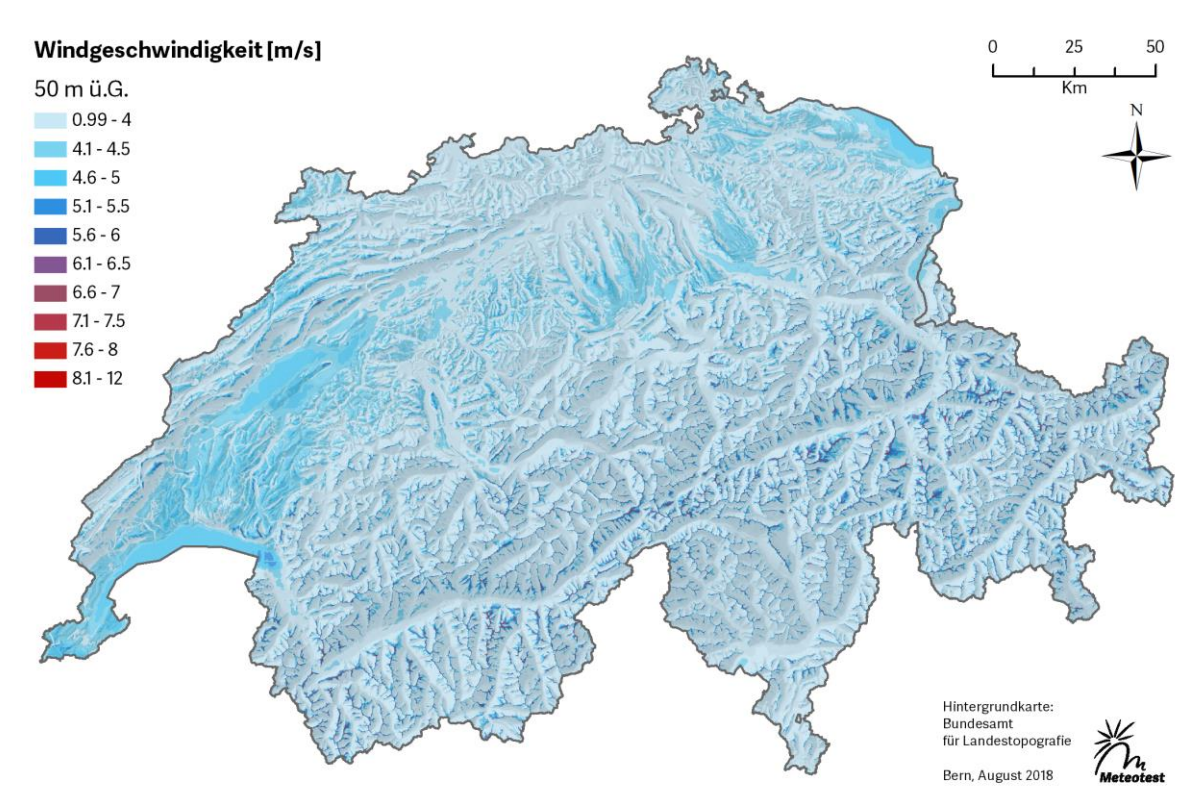

<span id="page-15-0"></span>**Abbildung 5:** Jahresmittelwerte der modellierten Windgeschwindigkeit in 50 m Höhe über Grund.

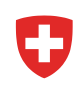

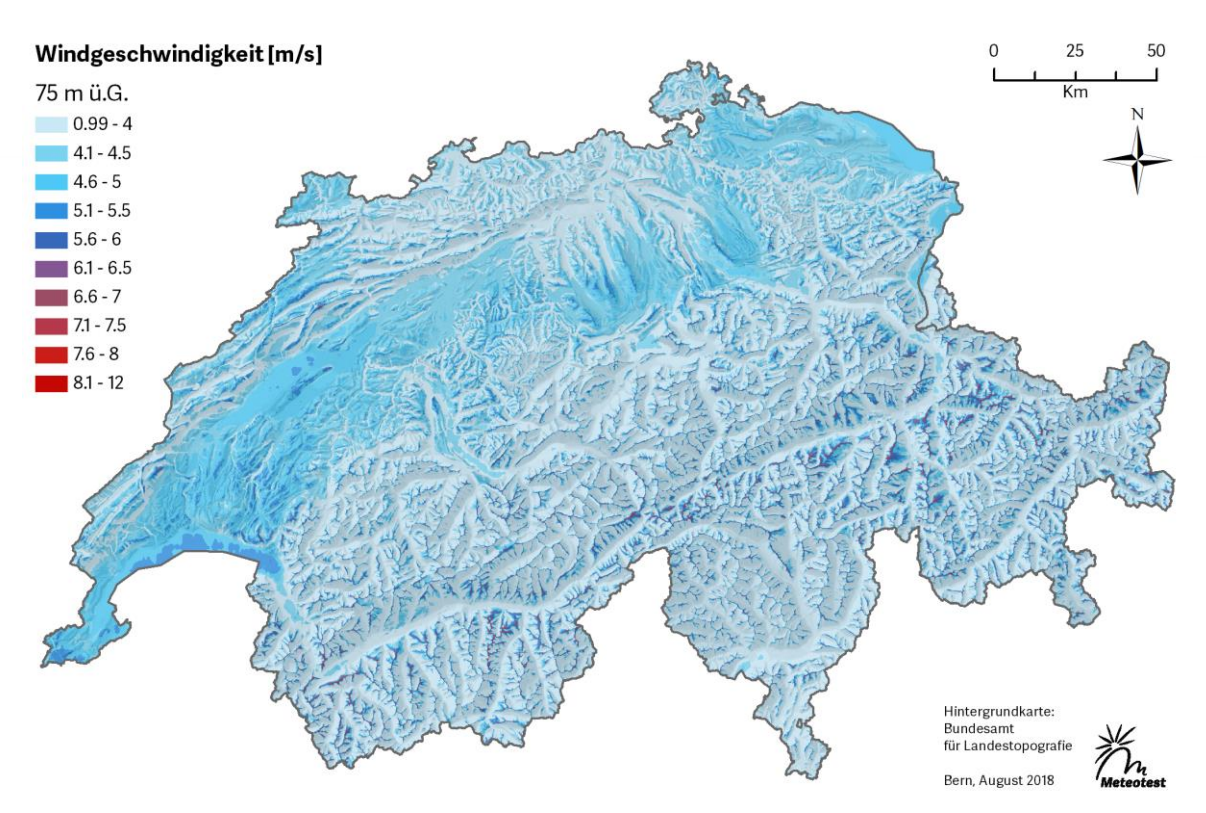

**Abbildung 6:** Jahresmittelwerte der modellierten Windgeschwindigkeit in 75 m Höhe über Grund.

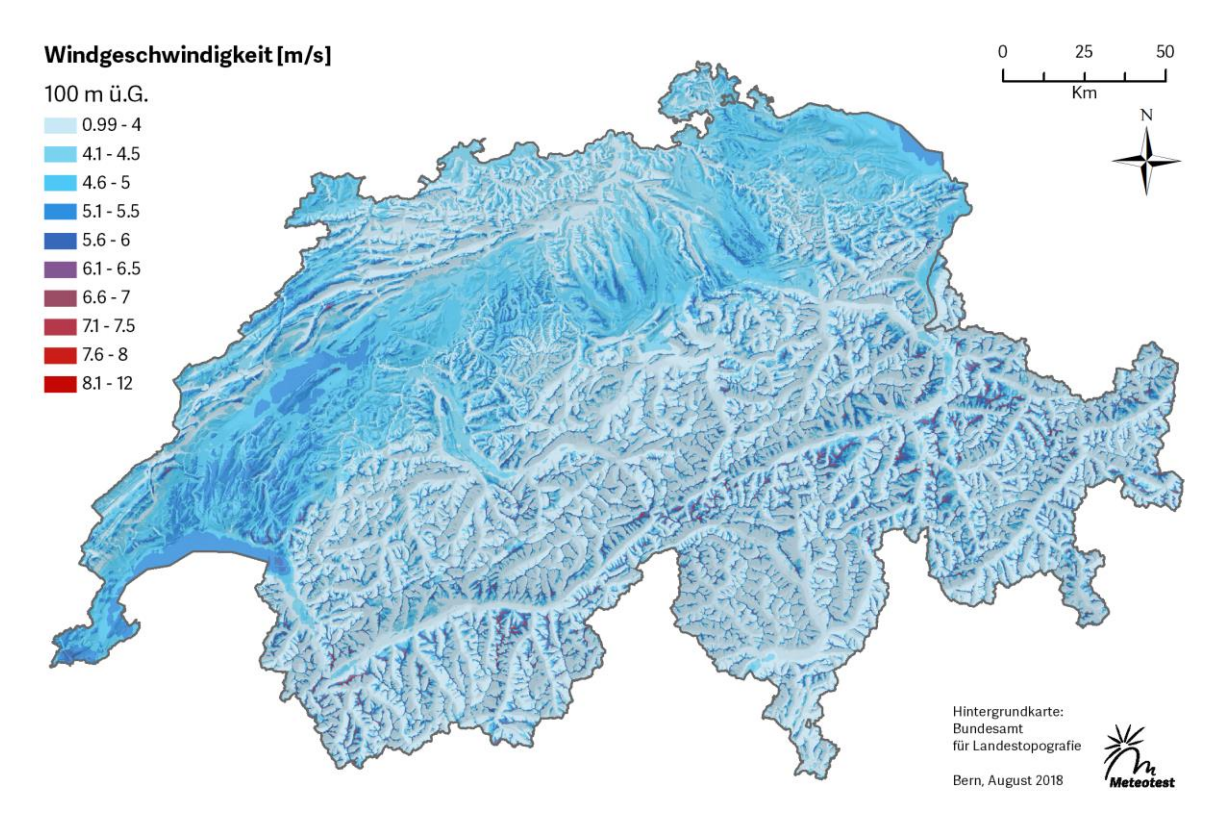

**Abbildung 7:** Jahresmittelwerte der modellierten Windgeschwindigkeit in 100 m Höhe über Grund.

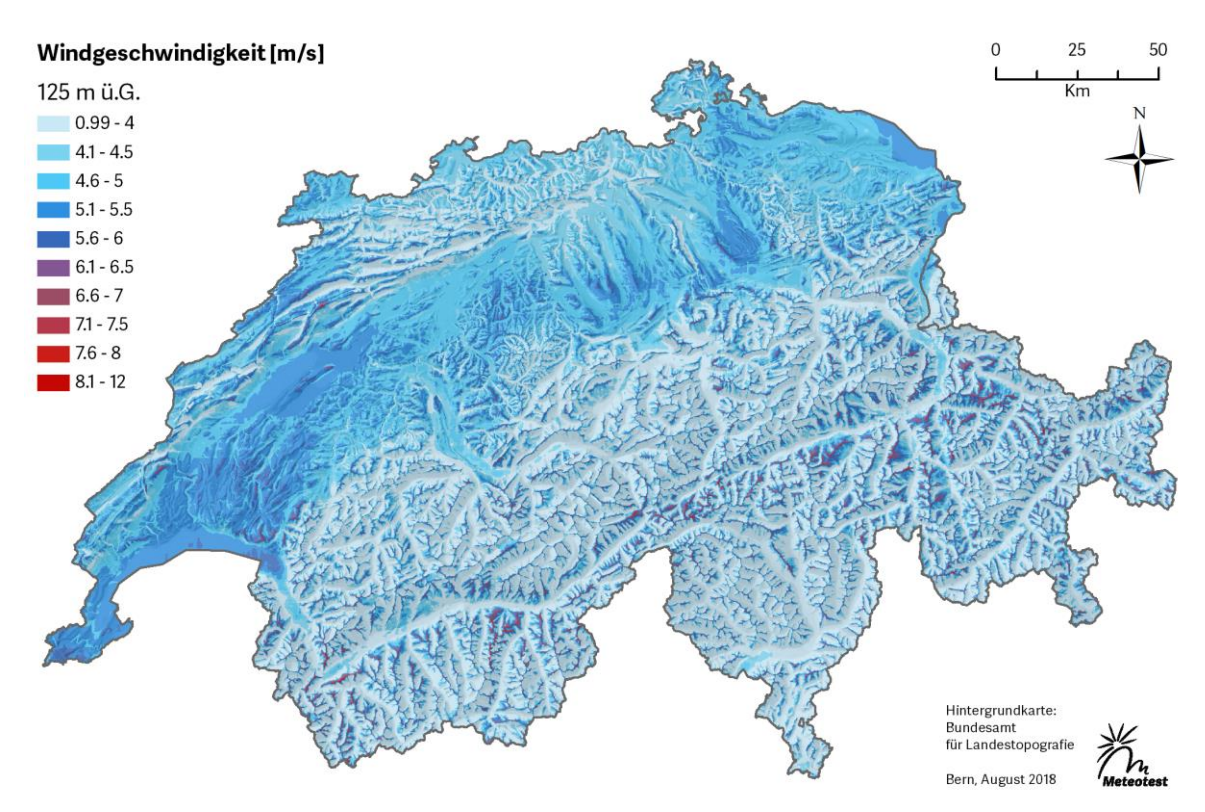

**Abbildung 8:** Jahresmittelwerte der modellierten Windgeschwindigkeit in 125 m Höhe über Grund.

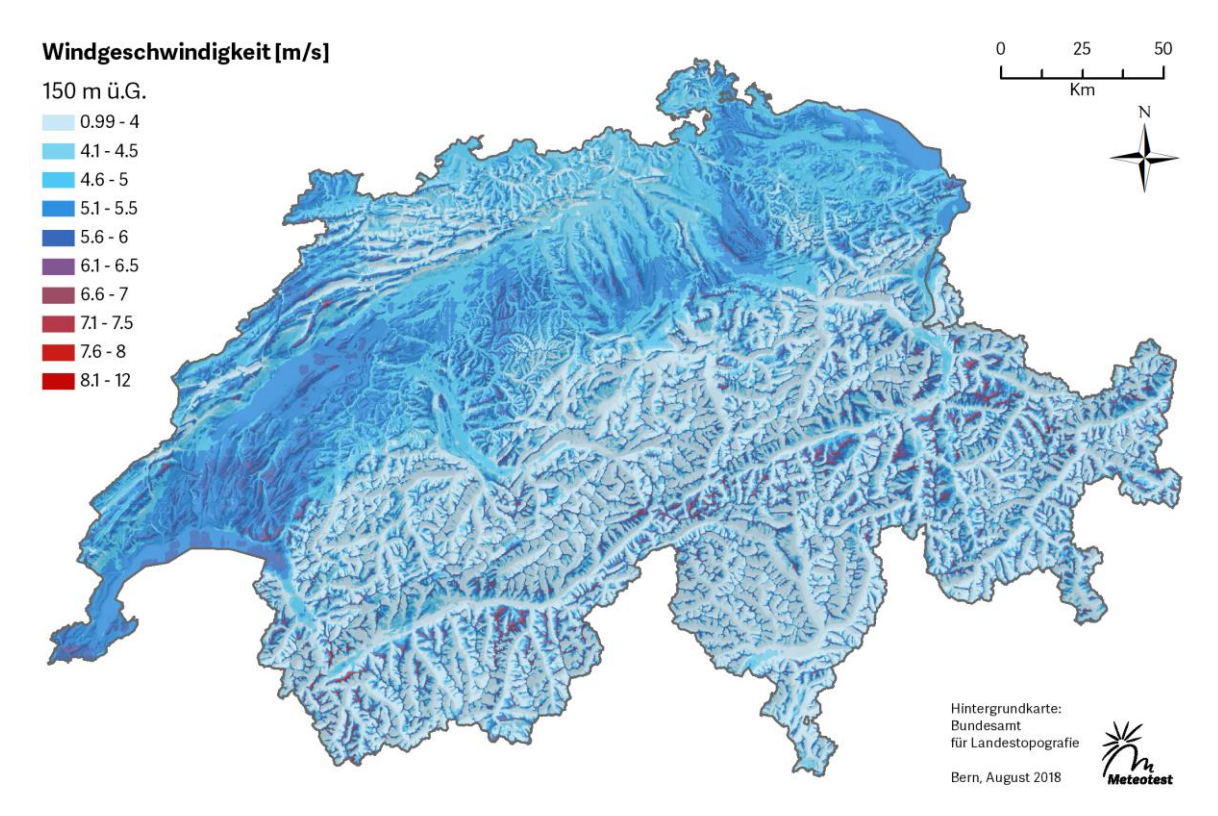

<span id="page-17-0"></span>**Abbildung 9:** Jahresmittelwerte der modellierten Windgeschwindigkeit in 150 m Höhe über Grund.

# **6 Einbindung des Windatlas Schweiz in die Bundesgeodateninfrastruktur**

Der Windatlas Schweiz wird in die Bundesgeodateninfrastruktur BGDI integriert. Jede der fünf Höhenstufen [\(Abbildung 5](#page-15-0) bis [Abbildung 9\)](#page-17-0) ist als Kartenlayer im Kartenviewer des Bundes [http://map.geo.admin.ch](http://map.geo.admin.ch/) verfügbar.

Die Karten beinhalten für jedes 100 m x 100 m Raster die modellierten Jahresmittelwerte der Windgeschwindigkeit und die Weibullparameter A und k. Zusätzlich wird für jeden 30°-Windrichtungssektor die mittlere Windgeschwindigkeit, die Häufigkeit, wie auch die A- und k-Parameter der Weibullverteilung in Form einer Windrose und Datentabelle dargestellt.

Detaillierte Informationen zum Geodatenmodell sind in folgendem Dokument enthalten:

Dokumentation Geodatenmodell Windatlas Schweiz: Jahresmittelwerte der modellierten Windgeschwindigkeit und Windrichtung Version 1.0, 04.04.2016 Download: <http://www.bfe.admin.ch/geoinformation>

# **7 Validierung**

Die qualitativ besten Messungen, deren Standorte möglichst gleichmässig die Fläche der Schweiz abdecken, wurden für die Erstellung des Windatlas Schweiz verwendet. Die Validierung der Resultate wurde ebenfalls mit qualitativ hochstehenden Messungen durchgeführt, wenn in der Region genügend Messungen zu Verfügung standen. Ansonsten musste für die Validierung auf qualitativ weniger hochstehende Messungen (kürzere Messperioden, Sensorausfälle, etc.) zurückgegriffen werden. Da bei der Datenmenge des Windatlas Schweiz ein Cross-Validation-Verfahren sehr zeitintensiv ist, wurden die Messungen an den Validierungsstandorten nur für die Validierung benutzt und später nicht für die Gewichtung der Windkarte verwendet.

Die WindSim-Resultate wurden an 62 Standorten auf 50 m bis 100 m über Grund validiert. Dafür wurden die Messungen wie bei der Aufbereitung der Klimatologien für die Erstellung des Windatlas Schweiz bereinigt und langjährig abgeglichen. In [Tabelle 7](#page-19-0) ist die Anzahl Validierungspunkte nach Naturraum für den neuen und den bisherigen Windatlas aufgelistet und gegliedert.

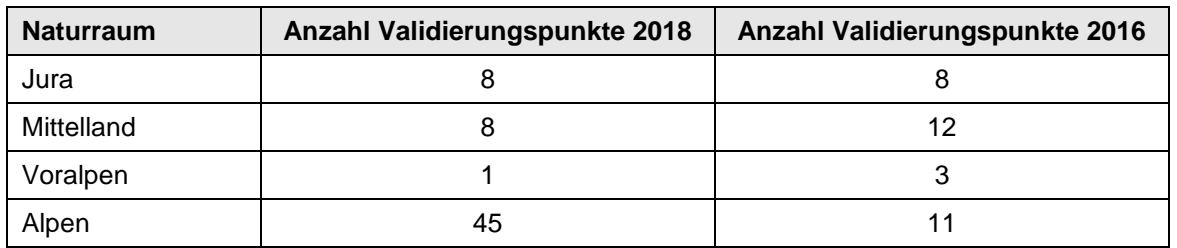

<span id="page-19-0"></span>**Tabelle 7**: Anzahl der Windstatistiken pro Naturraum, die zur Validierung des Windatlas Schweiz benutzt werden konnten.

# 7.1 Validierung der Windgeschwindigkeit

Die kleinste Abweichung der Windgeschwindigkeit zwischen WindSim-Rechnung und Messung beträgt im Windatlas 2018 0.07 m/s und die maximale Abweichung 2.92 m/s. Im Mittel beträgt die Abweichung 0.67 m/s.

Gemäss der Aufgabenstellung des BFE werden exemplarisch für jeden Naturraum in [Tabelle 8](#page-20-0) die Validierungsresultate für jeweils einen repräsentativen Standort vorgestellt. In der [Tabelle 8](#page-20-0) sind zudem die absoluten Differenzen zwischen den berechneten und gemessenen Windgeschwindigkeiten angegeben.

Die Breite der Differenzen widerspiegelt einerseits den unterschiedlichen Grad der Komplexität des Geländes und andererseits die Verfügbarkeit, Qualität und Höhe der Messungen. Die hohe Dichte der Klimatologien minimiert die Fehler, die durch die Komplexität des Geländes zustande kommen. Die Ergebnisse im Bereich der Alpen sind mit grösserer Unsicherheit behaftet, obwohl relativ viele Messungen zur Berechnung der Windressourcen zu Verfügung standen. Eine Windfeldmodellierung von 100 m x 100 m Auflösung ist nur beschränkt mit einer Punktmessung an einem Messmasten vergleichbar, da das Gelände bei der Windfeldmodellierung geglättet wird.

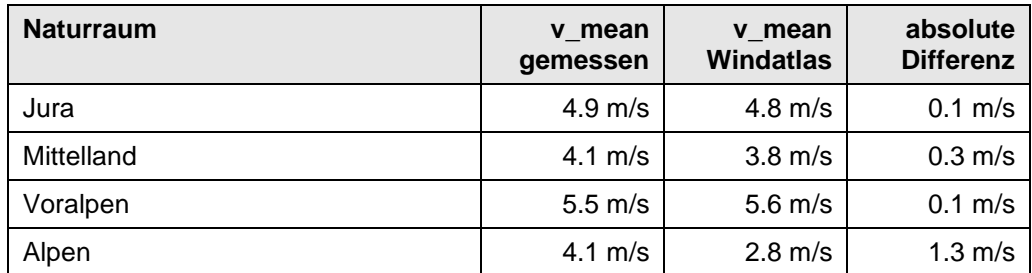

<span id="page-20-0"></span>**Tabelle 8:** Absolute Abweichung der mittleren Windgeschwindigkeit (v\_mean) zwischen den langjährigen Windstatistiken und den berechneten Windressourcen.

### 7.2 Validierung der Windrichtung

Die Validierung der Windrichtung wird ebenfalls anhand von Messungen in den vier Naturräumen dargestellt, [Abbildung 10](#page-20-1) bis [Abbildung 13.](#page-22-0) Im Allgemeinen ist bei den modellierten Windrosen die Tendenz zu einer über alle Sektoren ausgeglicheneren Windrose zu sehen. Die Hauptwindrichtungen werden aber gut widergegeben. Dies zeigt, dass WindSim die Abbildung der Strömungsverhältnisse gelingt.

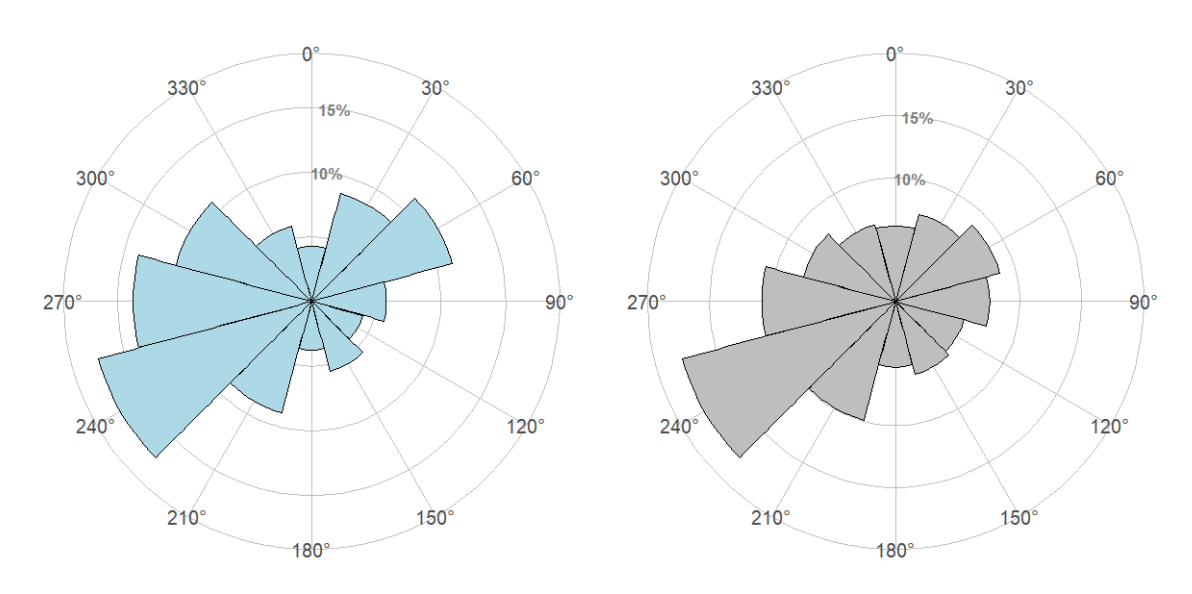

<span id="page-20-1"></span>**Abbildung 10:** Vergleich einer Windrose einer Windmessung (links) und der modellierten Windrose (rechts) im Jura.

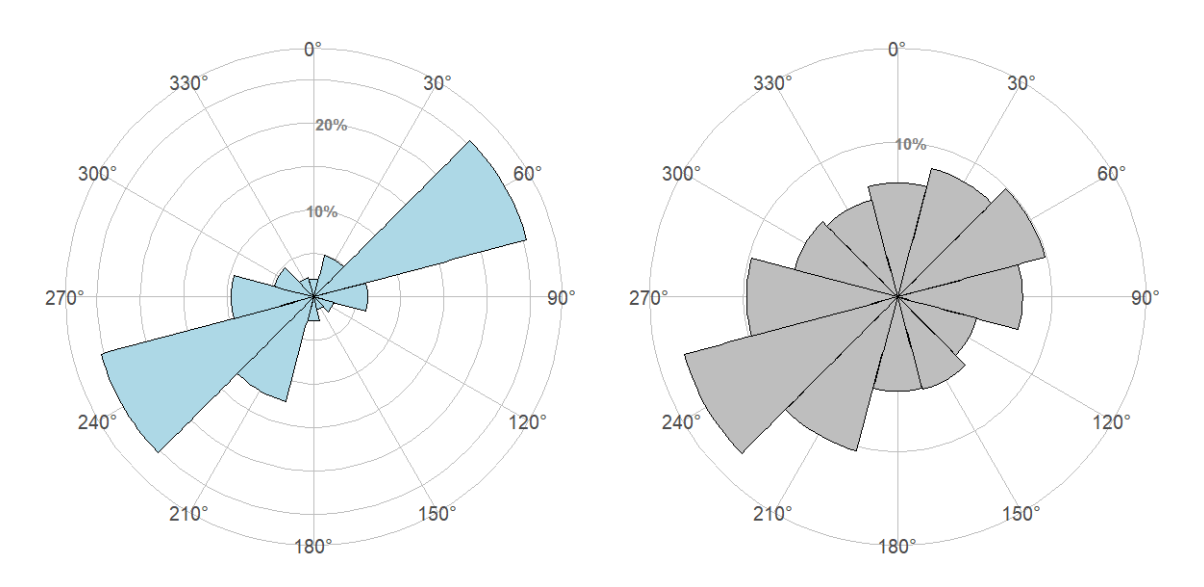

**Abbildung 11:** Vergleich einer Windrose einer Windmessung (links) und der modellierten Windrose (rechts) im Mittelland.

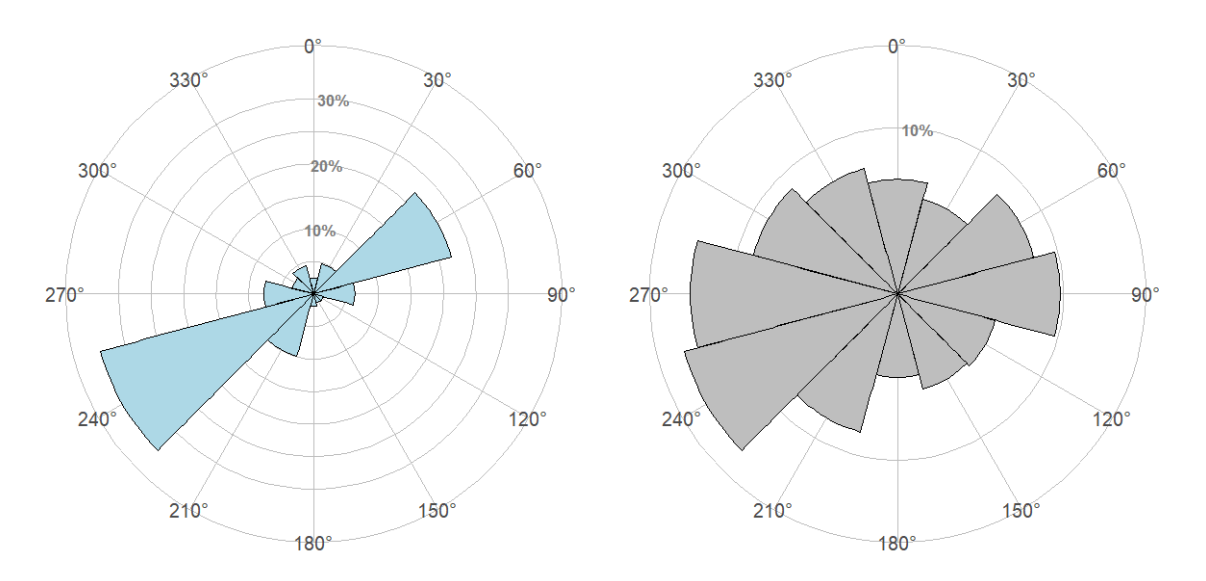

**Abbildung 12:** Vergleich einer Windrose einer Windmessung (links) und der modellierten Windrose (rechts) in den Voralpen.

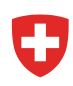

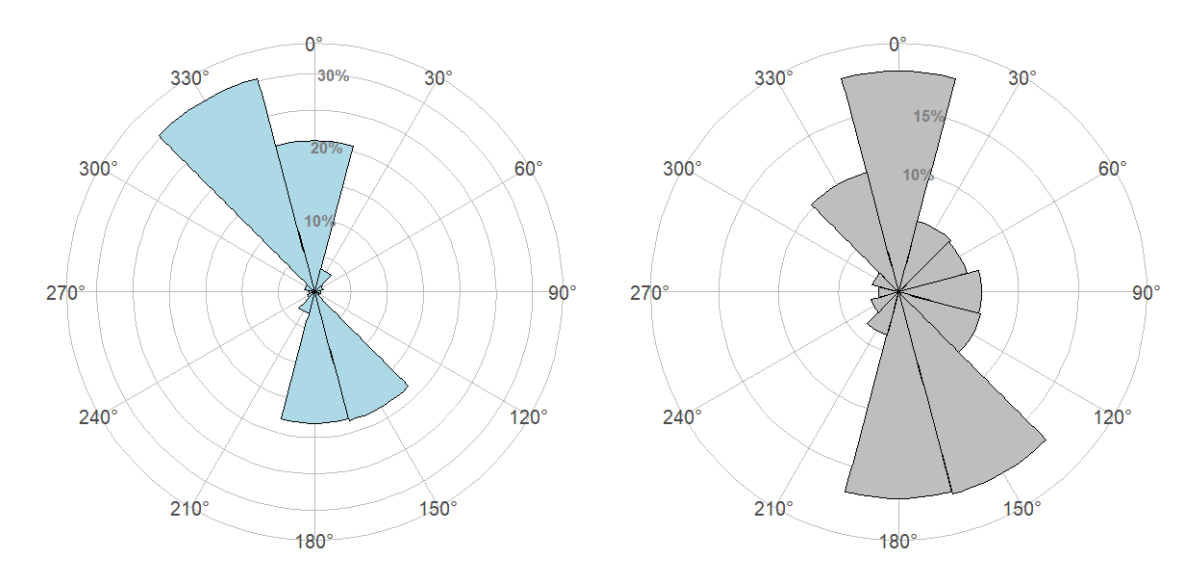

<span id="page-22-0"></span>**Abbildung 13:** Vergleich einer Windrose einer Windmessung (links) und der modellierten Windrose (rechts) in den Alpen.

## **8 Windatlas 2018 versus Windatlas 2016**

#### 8.1 Vergleich mit dem Windatlas 2016

Als Ausgangslage für die Aktualisierung des Windatlas wurden die Windfelder des Windatlas 2016 verwendet. Die Windfelder der CFD-Modellierung entsprechen der theoretischen Strömung gemäss der Topographie und der Rauigkeit. Bei der Modellierung für den Windatlas 2018 wurde die gleiche Methodik verwendet wie 2016. Als grosser Unterschied zum Windatlas 2016 wurden beim Windatlas 2018 vier Mal mehr Klimatologien für die Skalierung der Windfelder einbezogen, wodurch räumlich eine stark verbesserte Abstützung erreicht werden konnte.

In der südlichen Zentralschweiz und im östlichen Wallis sind die Windgeschwindigkeiten in der Version von 2018 sehr ähnlich mit jenen in der Version von 2016.

In den folgenden Regionen sind die Windgeschwindigkeiten in der Version von 2018 jedoch deutlich tiefer gegenüber den Windgeschwindigkeiten in der Version von 2016:

- Kantone Genf und Waadt
- Teile von Neuenburg
- Westliches Wallis
- Misox im Kanton Graubünden
- Nördliche Region des Kantons Graubünden
- Südlicher Teil des Kantons St. Gallen
- Kanton Thurgau

In den übrigen Regionen der Schweiz gibt es in den Versionen von 2018 und 2016 Unterschiede von 0 m/s bis maximal 0.5 m/s, wobei die Version von 2016 die Windgeschwindigkeiten eher überschätzt hat.

Im Mittel sind die Windgeschwindigkeiten im neuen Windatlas 2018 0.42 m/s (50 m) bis 0.55 m/s (150 m) tiefer als im Windatlas 2016. Deutlich tiefer ist der Windatlas 2018 in der West- und Ostschweiz. Es war bekannt, dass die Werte vom Windatlas 2016 in diesen Regionen zu hoch ausfielen. In der [Abbildung 14](#page-24-0) ist ein Vergleich der beiden Windkarten für den Ausschnitt nördlich von Lausanne gezeigt. Die zu hohen Windgeschwindigkeiten des Windatlas 2016 wurden in der Aktualisierung nach unten korrigiert. Aus Gründen des Datenschutzes wird hier keine Differenzenkarte gezeigt.

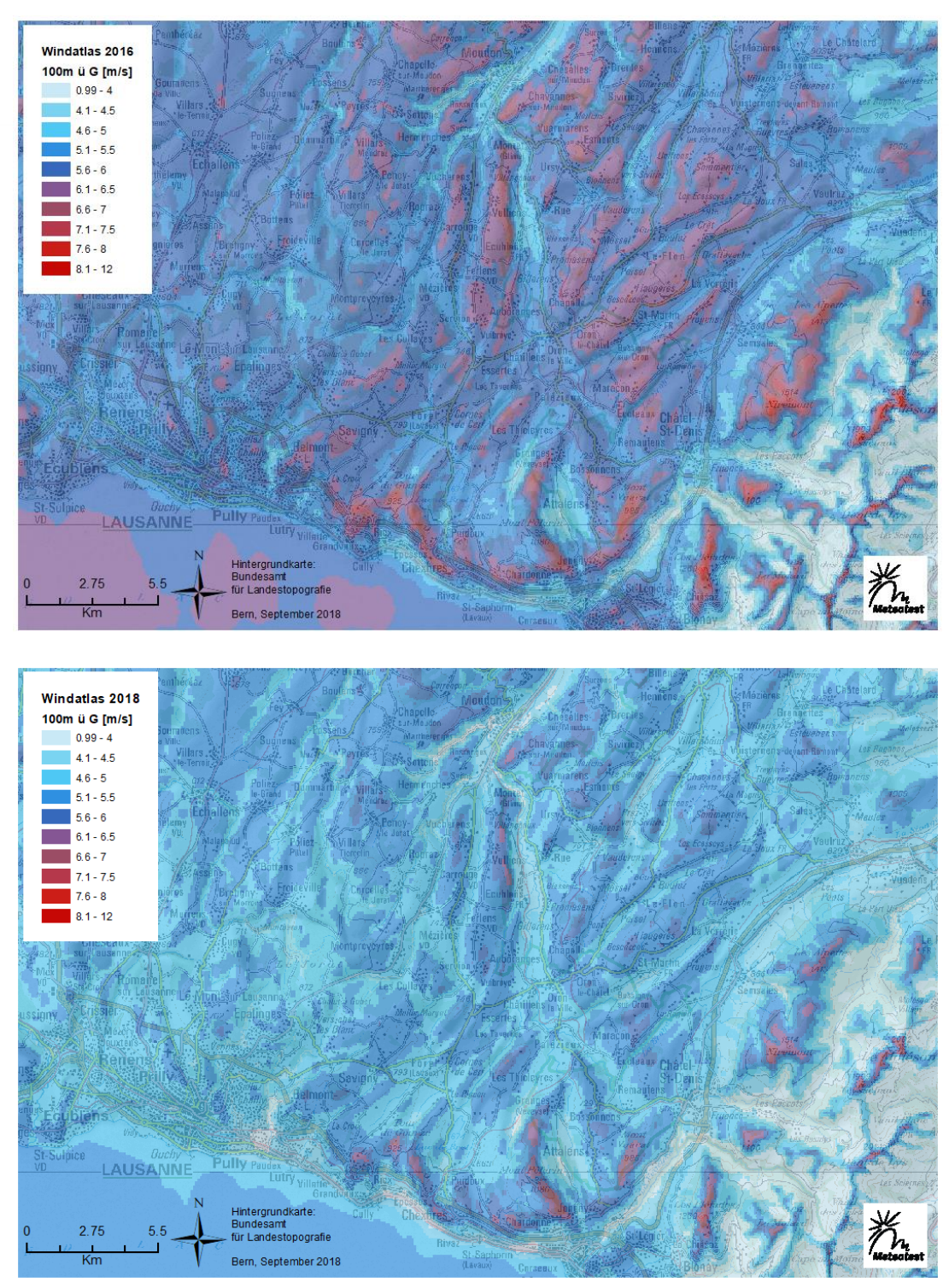

<span id="page-24-0"></span>**Abbildung 14:** Vergleich des Windatlas 2016 (oben) mit dem Windatlas 2018 (unten). Der Ausschnitt zeigt die Windgeschwindigkeiten auf 100 m über Grund in der Region nordöstlich von Lausanne.

#### 8.2 Gründe für die Unterschiede zwischen den Versionen 2016 und 2018

Ziel der ersten Version des Windatlas von 2016, war eine Verbesserung gegenüber der statistischen Windkarte von 2004/2011. Für die Berechnung des Windatlas 2016 wurde eine State-of-the-Art-Methodik verwendet. Mit einer rechenzeit-intensiven CFD-Windmodellierung ist gegenüber der Windkarte von 2004/2011 eine qualitativ deutlich genauere Windressourcenkarte entstanden. Es wurde jedoch recht schnell klar, dass der neue Windatlas in mehreren Regionen eher zu hoch war.

CFD-Windmodellierungen mit WindSim wurden bis anhin für einzelne Windparkprojekte oder maximal für einen ganzen Kanton durchgeführt. Beim Windatlas 2016 hat sich gezeigt, dass das Modell mit den grossen Distanzen zwischen einzelnen Windmessungen nicht gut umgehen kann und zu hohe Windgeschwindigkeiten resultieren.

Um dieses Problem zu beheben, wurden für den Windatlas 2018 alle verfügbaren Messungen, das heisst auch jene von der MeteoSchweiz und des SLF verwendet. Diese Messungen mussten vor der Verwendung für die Modellierung auf 50 m über Grund empirisch extrapoliert werden. Es ist bekannt, dass eine CFD-Modellierung mit Messungen ganz nah über Grund schlecht umgehen kann. Dies ist auch der Grund, weshalb die MeteoSchweiz- und SLF-Messungen bei der ersten Version des Windatlas 2016 nicht verwendet wurden. Mit der Verwendung der SLF-Messungen wurde zudem eine stark verbesserte Abdeckung in den Alpen erreicht, wo für die Version von 2016 kaum Messungen zur Verfügung standen. .

Die Veränderungen bei der neuen Version des Windatlas 2018 gegenüber der ersten Version 2016 beruhen nur auf der höheren Anzahl Messungen, die verwendet wurden. An der Methodik wurde nichts verändert gegenüber 2016.

# **9 Unsicherheit**

Der Windatlas Schweiz ist das Resultat einer Modellierung. Modelle sind grundsätzlich vereinfachte Abbilder der Wirklichkeit und darum mit Unsicherheiten behaftet. Aus diesem Grund sind die Informationen im Windatlas Schweiz als grobe Einschätzung der Windverhältnisse zu verstehen. In gewissen Regionen ist der Atlas sehr genau, in anderen Regionen sind deutlich zu wenige Messungen verfügbar, um die Karte zu validieren. Bei Interesse an einer Standortentwicklung ist eine Messung vor Ort in jedem Fall unumgänglich.

Aufgrund der unterschiedlichen Komplexität des Geländes in der Schweiz und der ungleichen Abdeckung der verwendeten Klimatologien werden die Unsicherheitsangaben für die einzelnen Naturräume differenziert angegeben.

Die Grössenordnung der Unsicherheiten sind in [Tabelle 9](#page-26-0) dargestellt. Die Angaben gelten für die Karten auf 50 m, 75 m und 100 m. Für die Karten ab 100 m Höhe über Grund stehen wenig hohe Messungen für die Modellierung zu Verfügung, wodurch die Windmodellierung einerseits weniger gut gestützt wird und auch die Validierung nicht mehr möglich ist. Dies resultiert in einer höheren Unsicherheit der Ergebnisse. Aufgrund Schwierigkeiten bei der Interpolation der Modellgebiete im Norden der Schweiz, muss dort mit etwas höheren Unsicherheiten gerechnet werden.

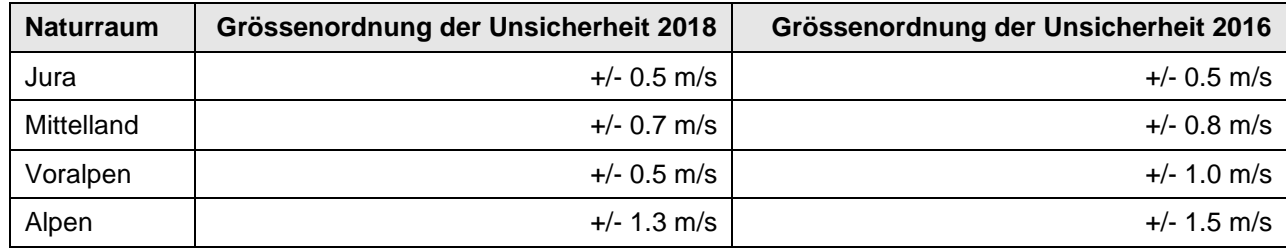

<span id="page-26-0"></span>**Tabelle 9:** Grössenordnung der Unsicherheit in Abhängigkeit des Naturraums.

#### **Anmerkung zu den Weibull-Parametern A und k**

Um die Windressourcen eines Standortes zu beschreiben, ist die Angabe der mittleren Windgeschwindigkeit nicht ausreichend, da die Häufigkeiten der verschiedenen Windgeschwindigkeitsklassen entscheidend sind.

Eine Möglichkeit die Verteilung der Häufigkeiten der Windgeschwindigkeitsklassen zu beschreiben ist die Weibull-Verteilung. Anhand der zwei Parameter A (Skalierungsfaktor, charakterisierende Windgeschwindigkeit der Zeitreihe) und k (Formparameter, beschreibt die Form der Verteilung), kann die Häufigkeitsverteilung der Windgeschwindigkeitsklassen für viele Standorte angenähert werden.

Für Standorte, an denen tageszeitenabhängige thermische Effekte eine Rolle spielen, kann die Weibull-Verteilung nicht verwendet werden um die Häufigkeitsverteilung abzubilden. Die im Windatlas für jede 100 m Rasterzelle dargestellten Windgeschwindigkeiten basieren auf einer Windmodellierung, welche eine mittlere Windgeschwindigkeit liefert und versucht die Häufigkeitsverteilung mittels einer Weibull-Verteilung anzunähern. Um die thermisch bedingten Effekte abbilden zu können, müsste für jede Rasterzelle eine Zeitreihe zur Verfügung stehen, was die Dimension des CH-Windatlas übersteigt.

Aus diesem Grund ist bei der Nutzung der Weibull-Parameter zur Bestimmung eines Energieertrages Vorsicht geboten.